## **CREAR UN CARTAFOL**

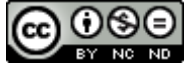

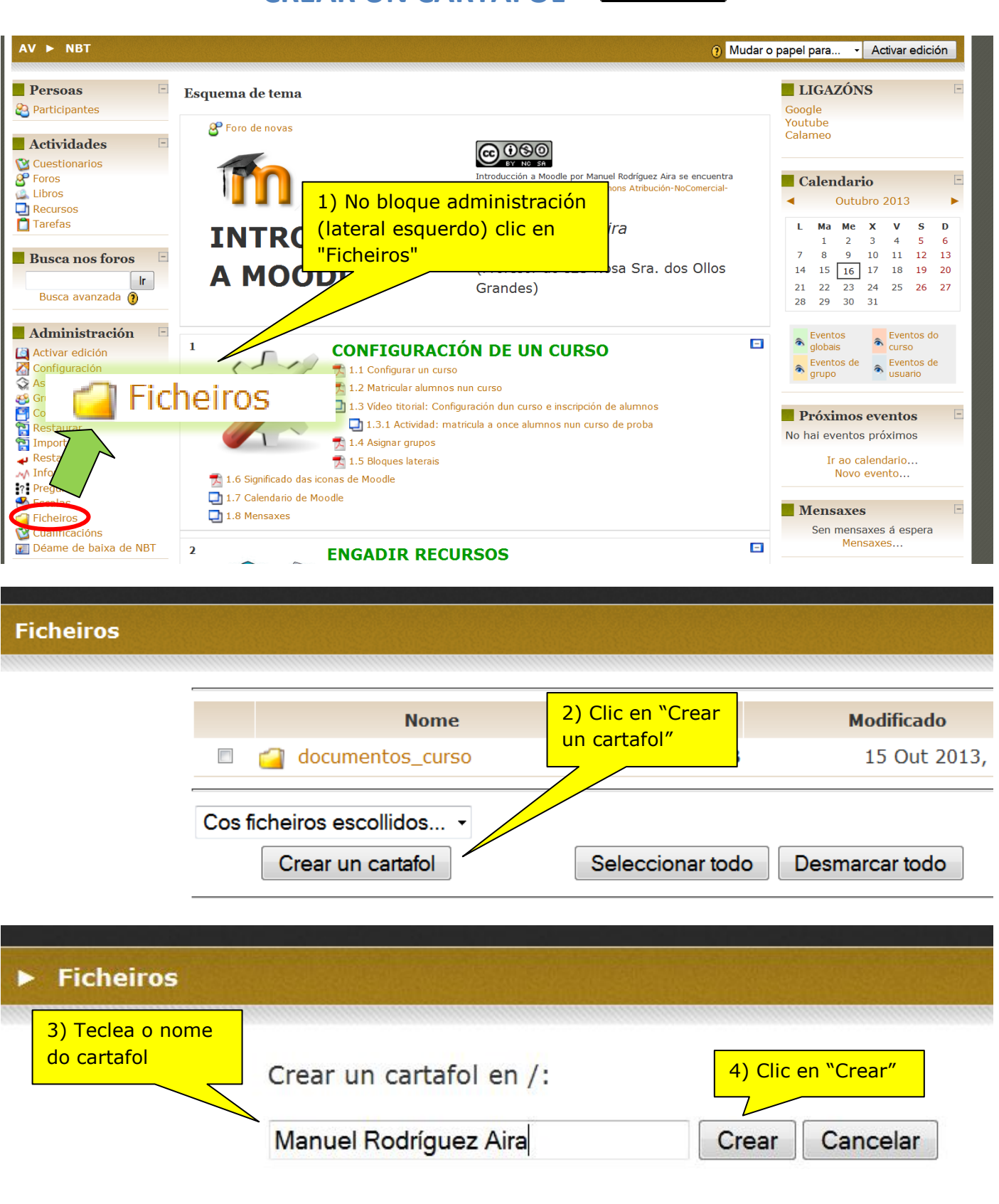

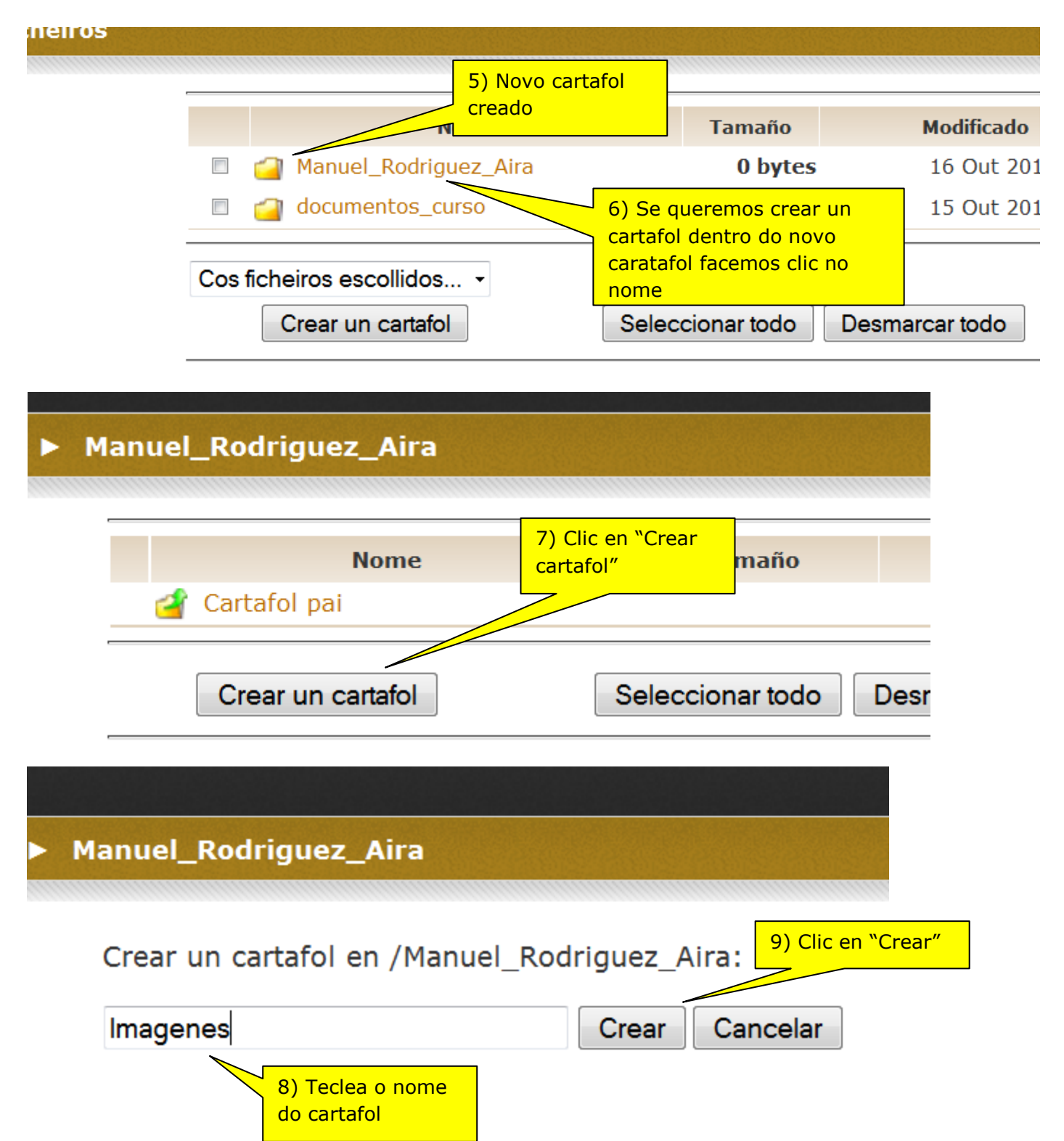

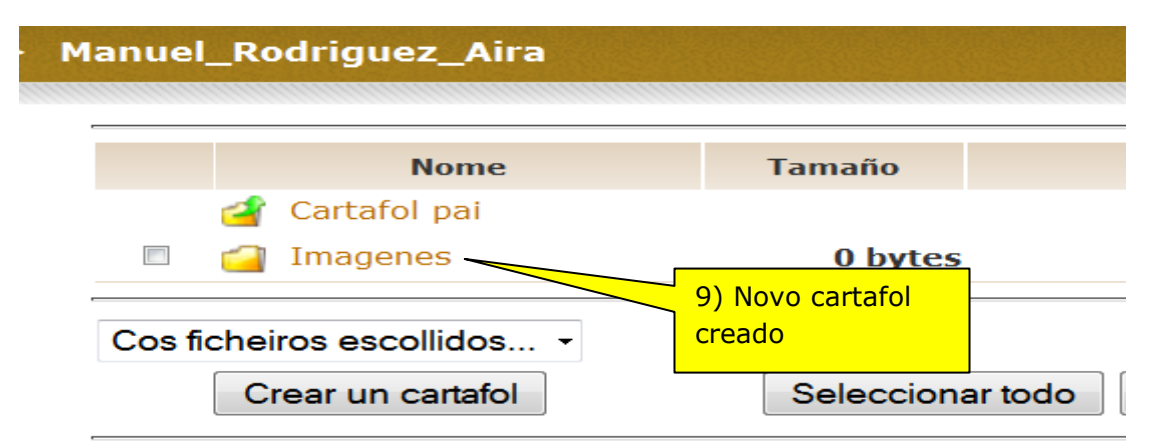

**@** 0ெ NO ND

CREAR UN CARTAFOL por Manuel Rodríguez Aira se encuentra bajo una [Licencia Creative Commons Atribución-](http://creativecommons.org/licenses/by-nc-nd/3.0/deed.es_CO)[NoComercial-SinDerivadas 3.0 Unported.](http://creativecommons.org/licenses/by-nc-nd/3.0/deed.es_CO)